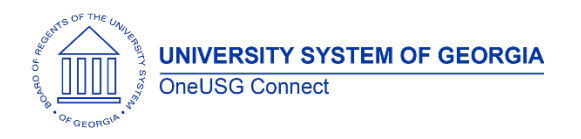

The purpose of these Release Notes is to inform OneUSG Connect technical staff and functional users of the scheduled 4.10 release of University System of Georgia (USG) functional application enhancements.

OneUSG Connect **Release 4.10** is currently scheduled for **Saturday January 12, 2019**.

# **Release HREL 4.10**

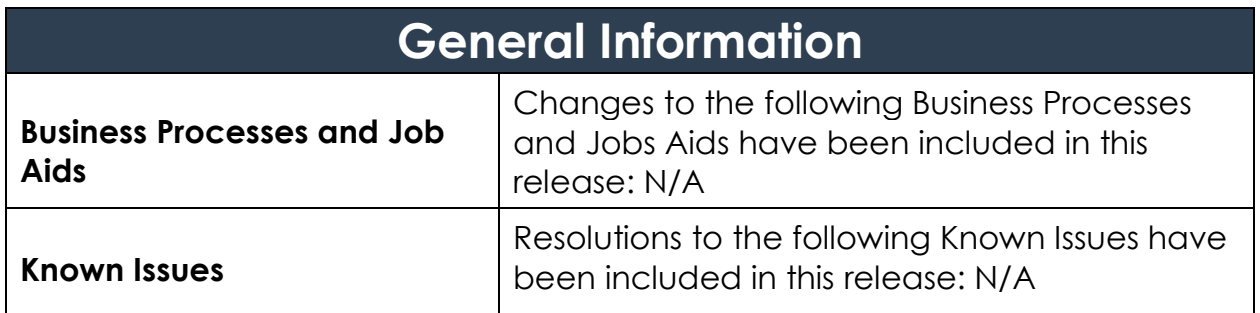

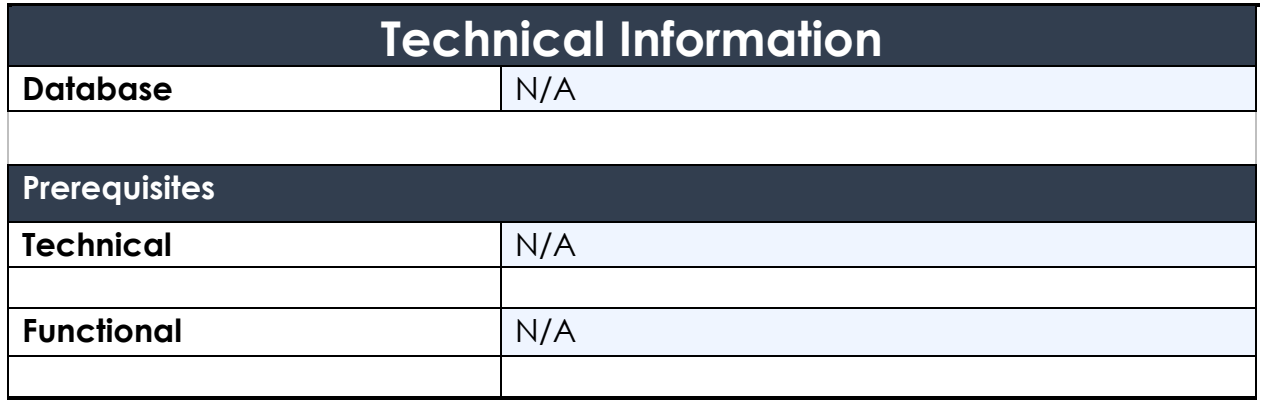

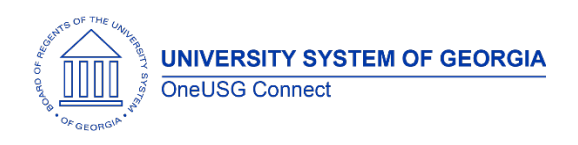

# **Module Specific Information Benefits Administration (BN)**

### **Modifications to Existing Processes**

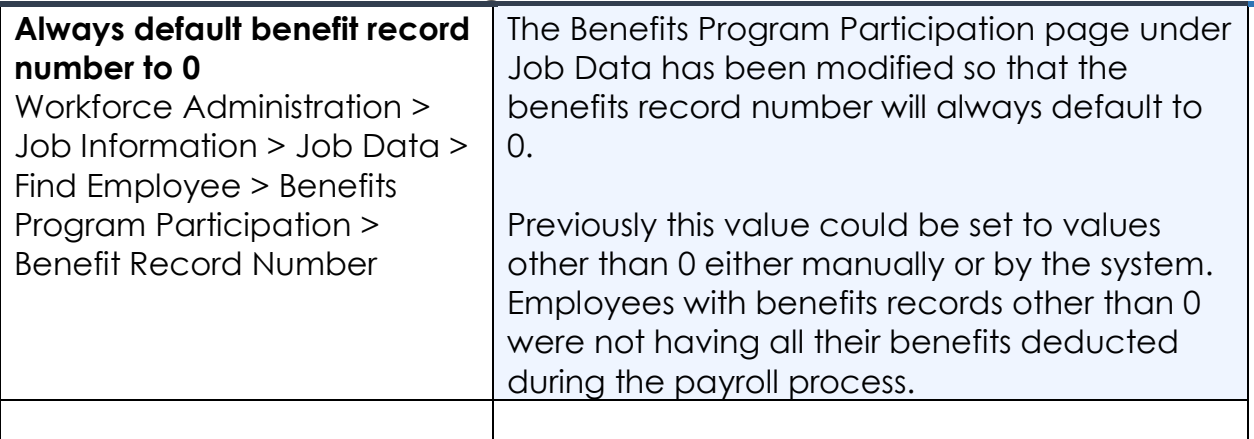

#### **Human Resources (HR)**

#### **Modifications to Existing Processes**

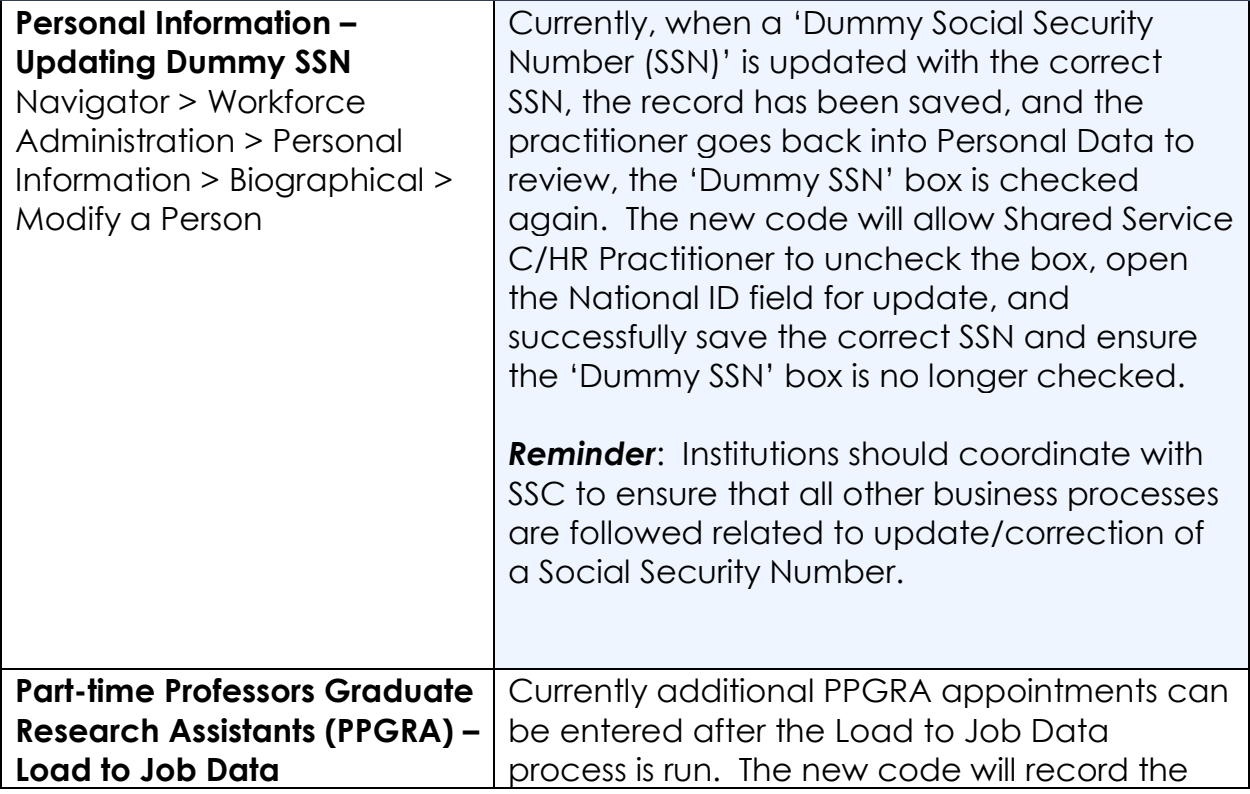

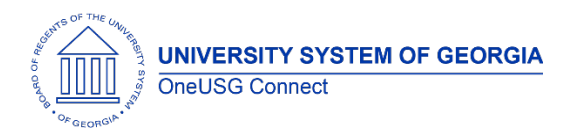

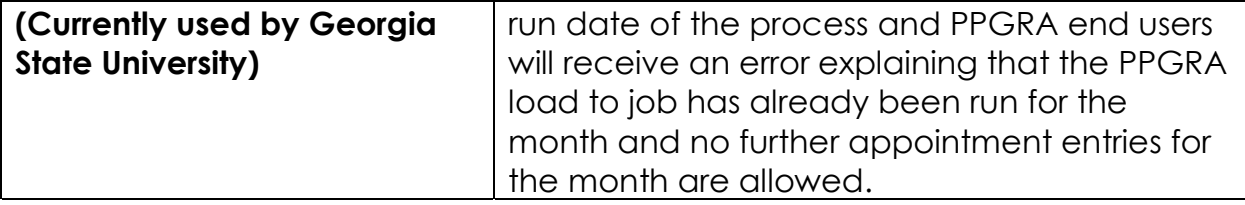

# **Module Specific Information Security (SEC)**

#### **Modifications to Existing Processes**

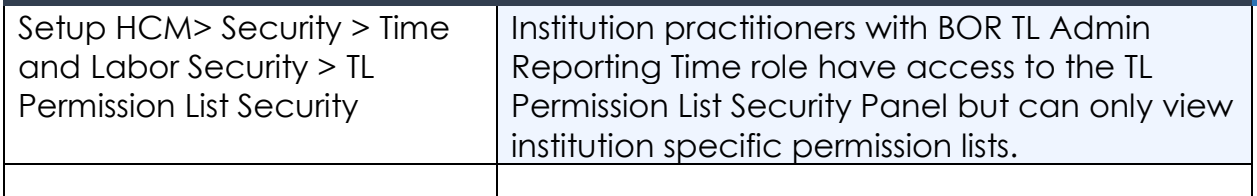

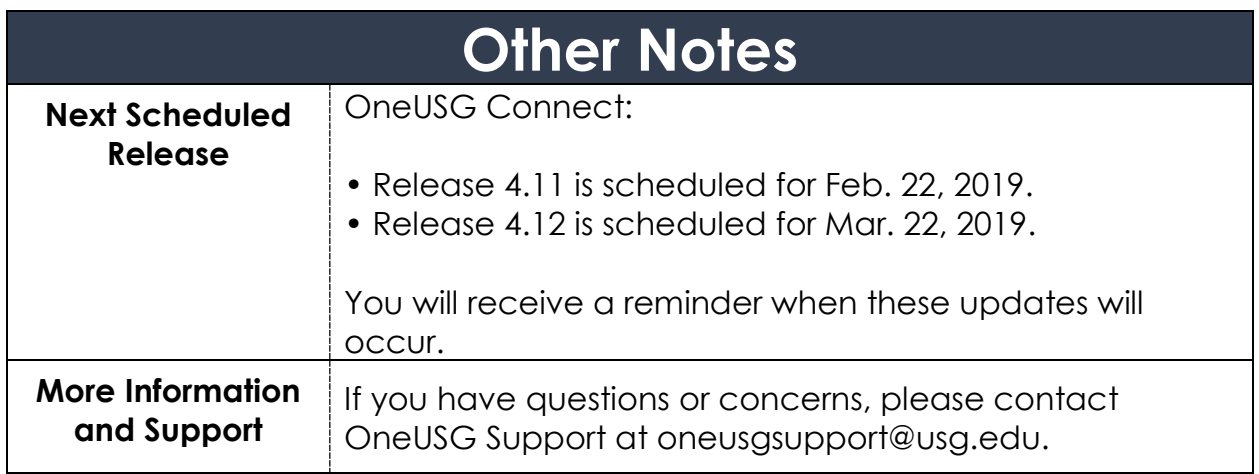